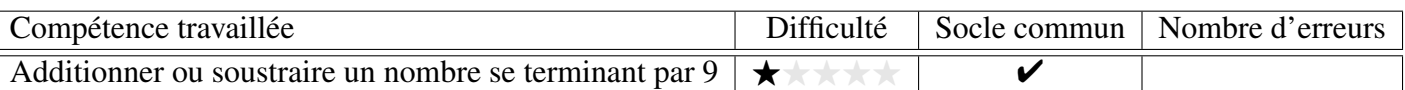

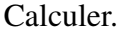

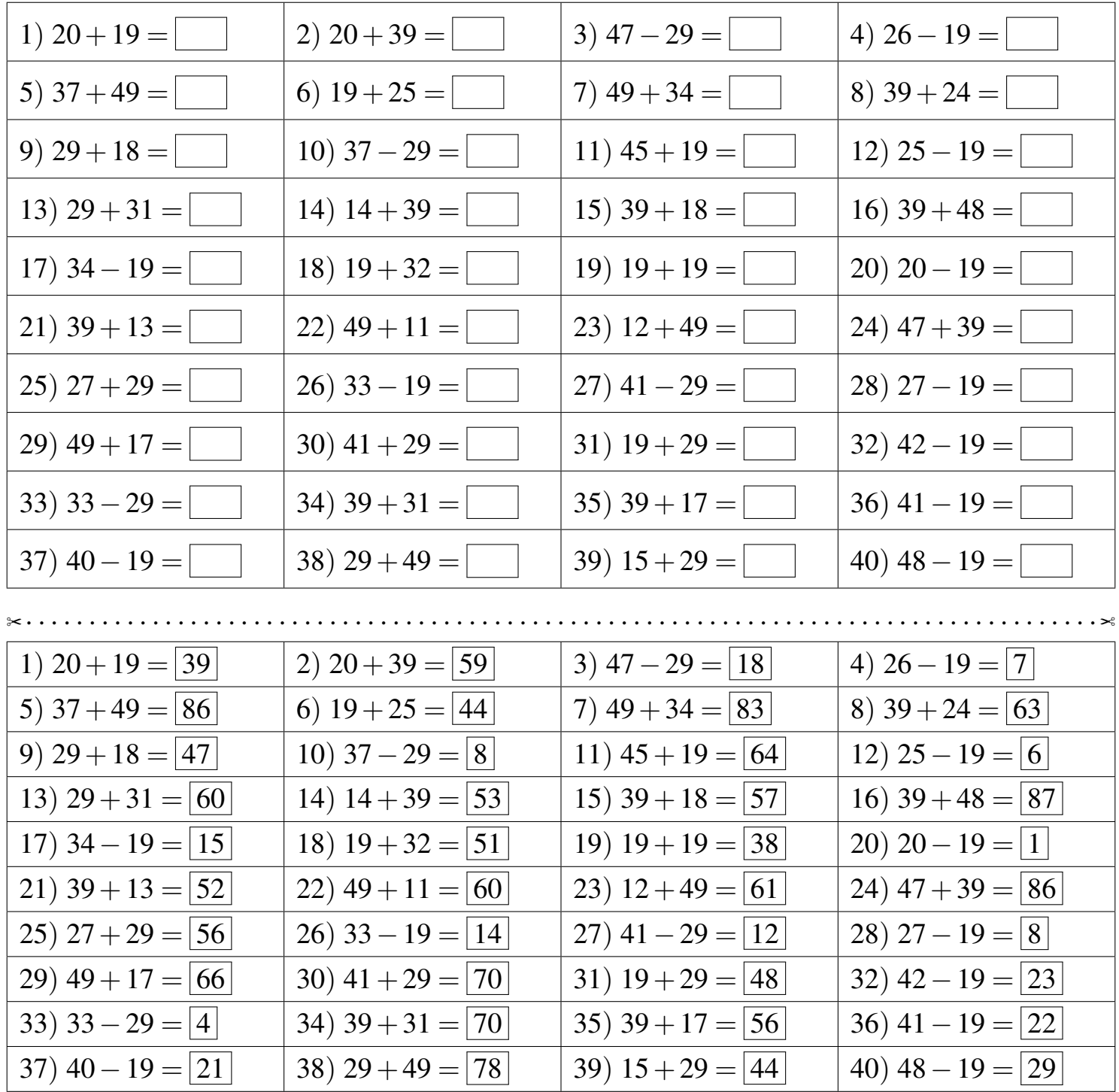

Fiche créée le 17/12/2023 à 12h25

 $\mathbb Q$  CME09

Réponses de la fiche réf.1702812321